## **Fundamentos de Informática Estructuras Condicionales Dept. Lenguajes y Sistemas Informáticos (LSI) 2018/2019**

Rodrigo Agerri, Xabier Larrucea, Mari Carmen Otero, Juan Francisco Ramirez

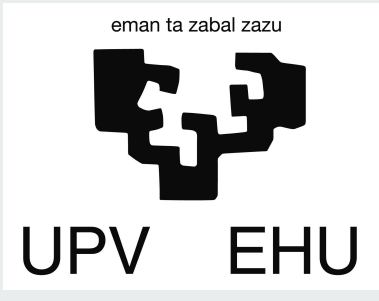

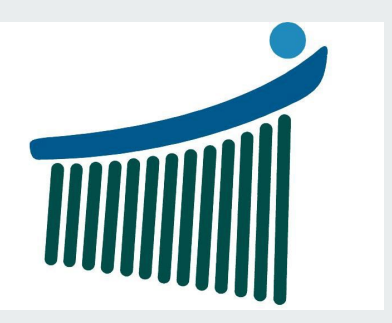

# **Índice**

- 1. Introducción
- 2. Expresiones condicionales
- 3. Estructuras "if"
- 4. Estructuras "switch"
- 5. Funciones lógicas

## **Motivación**

- Las estructuras condicionales son necesarias para realizar ciertas operaciones, por ejemplo:
	- Mostrar los números negativos en un vector

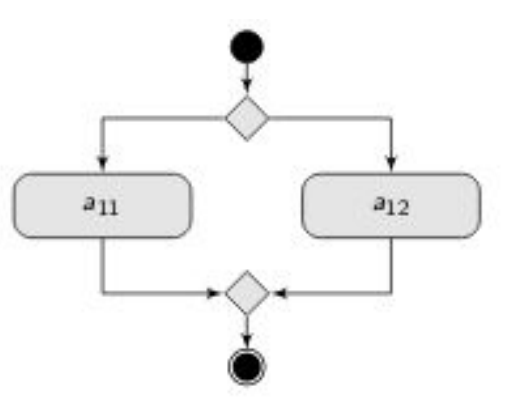

## **Operadores relacionales**

Se utilizan para comparar valores y devuelven un valor lógico: verdadero o falso

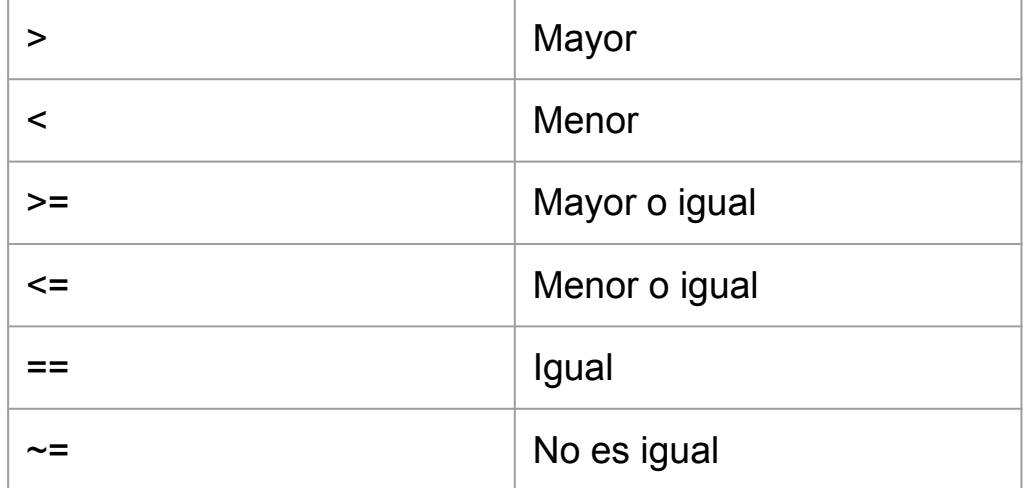

# **Operadores lógicos**

Permiten concatenar operadores relacionales u otros operadores lógicos

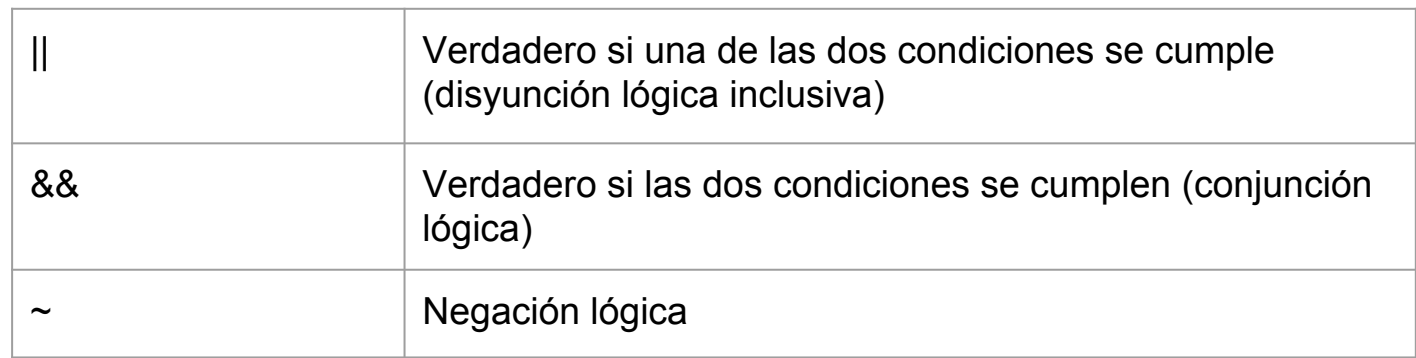

## **Prioridad de operadores**

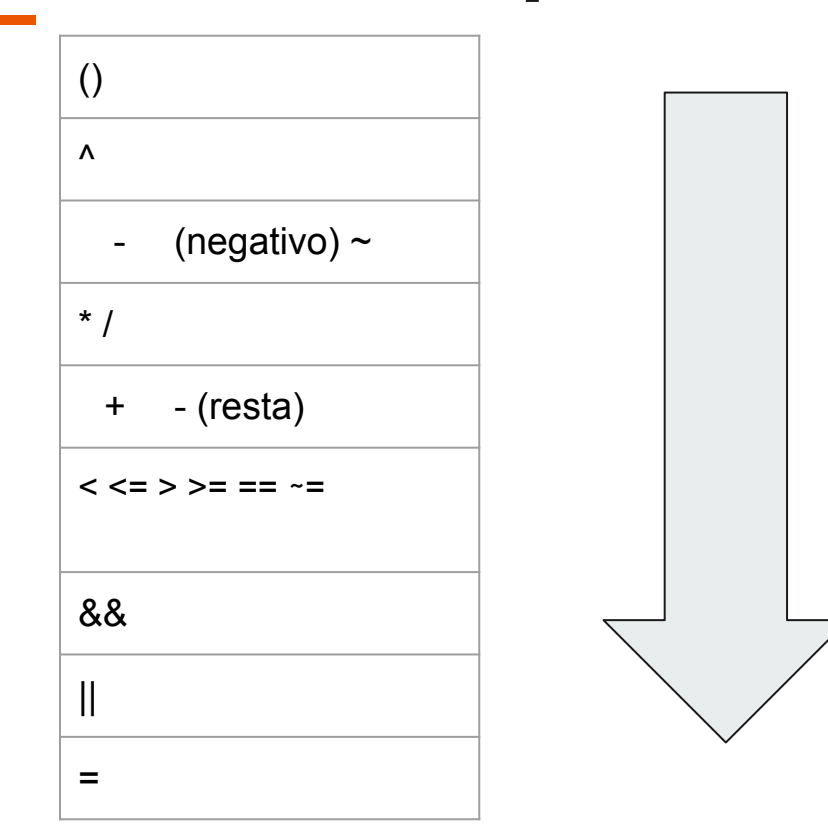

**if**

## **if <**condición> enunciados **end**

**if** num < 0  $num = 0;$ **end**

## **if-else**

**if <**condición> enunciados

**else**

 enunciados **end**

**if** resultado == 7 disp('correcto');

#### **else**

 disp('incorrecto'); **end**

## **if-else-if**

**if <**condición-1> enunciados

**elseif** <condición-2>

enunciados

**else**

enunciados

**end**

**if** resultado == 7 disp('correcto');

**elseif** resultado < 7

disp('mayor');

**else**

disp('menor'); **end**

### **if anidados**

if  $x \ge 0$ if  $x < 4$  $disp('a')$ else  $disp('b')$ end else  $disp('c')$ end

## **Ejemplo**

```
a = 100;
%check the boolean condition
  if a == 10% if condition is true then print the following
     fprintf('Value of a is 10\ln' );
   elseif a == 20% if else if condition is true
     fprintf('Value of a is 20\n');
   elseif a == 30% if else if condition is true
     fprintf('Value of a is 30\ln' );
   else
      % if none of the conditions is true '
     fprintf('None of the values are matching\n');
   fprintf('Exact value of a is: %d\n', a );
   end
```
## **Ejemplo (ii)**

Determine si un valor está dentro de un rango especificado.

```
x = 10;
minVal = 2;maxVal = 6;if (x \geq m \in N \setminus N) & (x \leq m \in N \setminus N \setminus N)disp('Value within specified range.')
elseif (x > maxVal)disp('Value exceeds maximum value.')
else
    disp('Value is below minimum value.')
end
```
Value exceeds maximum value.

<https://es.mathworks.com/help/matlab/ref/if.html>

### **switch case**

#### **Sintaxis**

switch switch\_expression case case\_expression statements case case\_expression statements

 $1.1111$ otherwise statements

end

Evalúa una expresión y elige ejecutar uno de varios grupos de instrucciones. Cada elección es un caso.

El bloque switch prueba cada caso hasta que una de las expresiones Case sea true. Un caso es verdadero cuando:

- Para los números, *case\_expression* == *switch\_expression*.
- Para los vectores de caracteres, strcmp(*case\_expression*,*switch\_expression*) == 1.
- Para los objetos que admiten la función eq, *case\_expression* == *switch\_expression*.
- Para una matriz de celdas *case\_expression*, al menos uno de los elementos de la matriz de celdas coincide con *switch\_expression*, como se define anteriormente para los números, los vectores de caracteres y los objetos.

### **Funciones: llamadas**

the control of the control of the

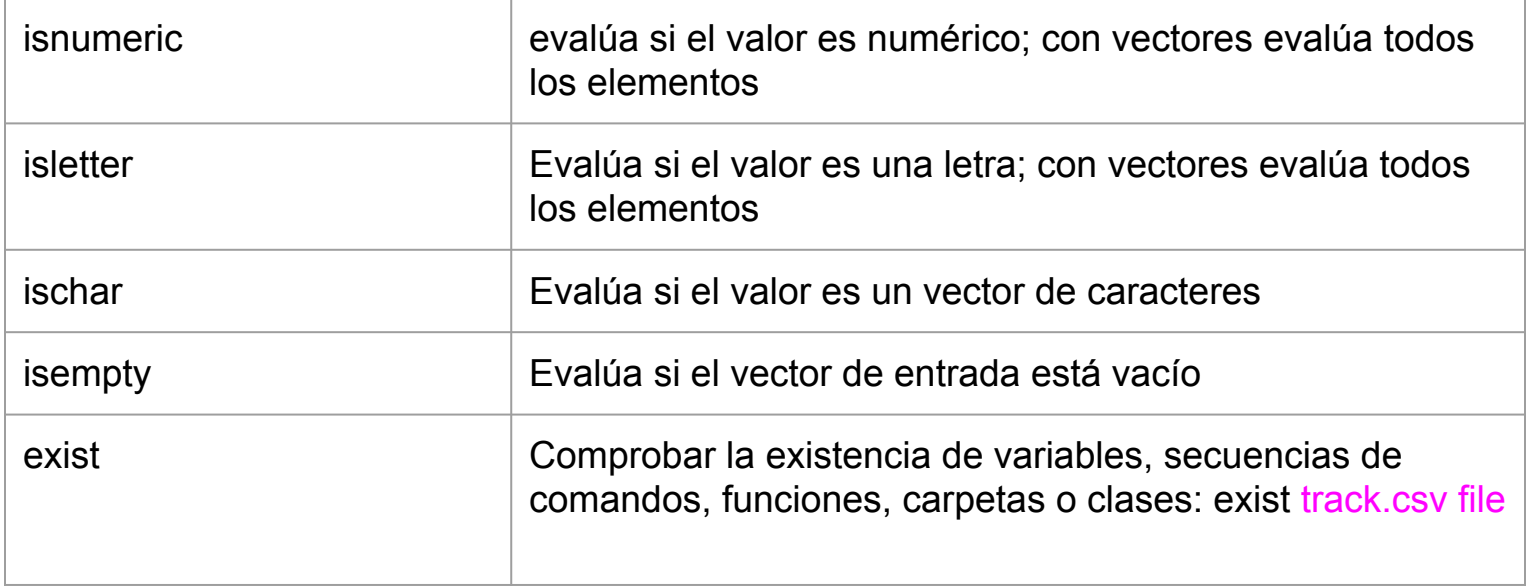